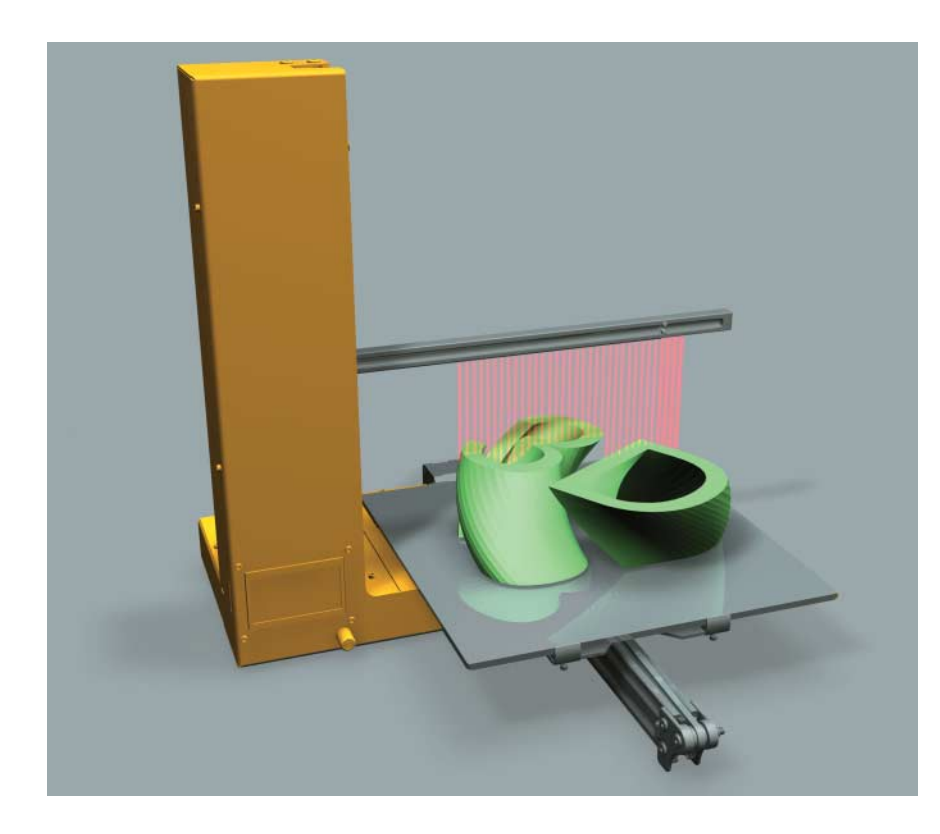

Bessere Druckergebnisse mit dem richtigen Material

# **Scheibchenweise**

## **Klaus Knopper**

Die schönste 3D-Konstruktion nützt nichts, wenn das Druckmaterial sie nicht umsetzen kann. Kenntnisse über dessen Eigenschaften können Frust vermeiden.

Nachdem man das Modell, wie in<br>
den ersten beiden Tutorialteilen<br>
beschrieben, so konstruiert bezie-<br>
bungsweise nachbearbeitet hat dass es den ersten beiden Tutorialteilen hungsweise nachbearbeitet hat, dass es sich "eigentlich" gut drucken lassen sollte,

Alle Rechte vorbehalten. © iX - Magazin für prof. Informationstechnik. Download vom 22.03.2019 12:40 von www.wiso-net.de.

muss wie bei vielen Dingen auch beim 3D-Druck am Ende das Ergebnis überzeugen. Vor allem bei den kostengünstigen und umweltfreundlichen, weil Material sparenden, additiven Verfahren

## **EX-TRACT**

- ⚫ Für den eigentlichen 3D-Druck steht eine Reihe verschiedener Druckmaterialien zur Verfügung.
- ⚫ Thermische Eigenschaften der eingesetzten Kunststoffe können unangenehme Nebeneffekte wie Verformungen nach sich ziehen.
- ⚫ Mit passender Nachbehandlung lassen sich bei den gedruckten Objekten auch mit preiswerten Filamenten ansprechende Oberflächen realisieren.

spielen die Materialeigenschaften und daraus resultierend die Voreinstellungen für Bewegung, Druck und Temperatur eine große Rolle hinsichtlich der Qualität des Ergebnisses. Dementsprechend sind zunächst Fragen zu den gewünschten Eigenschaften des fertigen Drucks zu beantworten, bevor man eine Entscheidung bezüglich des Druckverfahrens und -materials trifft.

## Vorüberlegungen zur Materialauswahl

Eine zentrale Eigenschaft ist der Temperaturbereich, den das fertige Objekt "verkraften" muss. Auch wenn bekanntermaßen bei den Thermoplasten die Drucktemperatur um die 200 °C liegt, ist die "Glastemperatur", bei der sich das Material leicht zu verformen und zu verziehen beginnt, deutlich niedriger. So können Ausdrucke aus dem beliebten Poly lactid (PLA) schon bei sommerlichen Temperaturen im Auto (circa 50 bis  $60^{\circ}$ C) "zerfließen". Das ist jedoch auch eine Eigenschaft, die das nachträgliche In-Form-Bringen und Verbiegen nach dem Ausdruck durch Eintauchen in heißes Wasser ermöglicht. Als formstabile Teetasse taugt ein Ausdruck aus PLA jedenfalls nicht.

Der nächste wichtige Aspekt ist die Frage, wie flexibel oder formstabil der Ausdruck werden soll. Treten etwa bei gedruckten Maschinenbauteilen größere Verformungen auf, die man weich abfedern muss, oder ist eine besondere Starrheit und Formstabilität gefordert, wodurch man auch eine gewisse Sprödigkeit in Kauf nimmt? Gerade Produzenten von Prototypen-Kleinserien stehen oft vor der Entscheidung, entweder ein besonders schnell druckbares Material zu verwenden oder bedingt durch die Ansprüche an Flexibilität oder Maßgenauigkeit ein eher langsam verarbeitbares Material mit entsprechend langen Druckzeiten zu nutzen. Da jedes Material seine eigene Viskositätskonstante besitzt und sich auch nicht bei höheren Temperaturen besser "verflüssigen" lässt oder schneller aushärten kann, ist die Druckgeschwindigkeit weit weniger variabel als gedacht oder als die druckertypische Maximalgeschwindigkeit grundsätzlich mechanisch nahelegt.

Darüber hinaus gilt es, besondere Ansprüche an die Haltbarkeit oder biologische Abbaubarkeit des Materials zu berücksichtigen: Soll ein gedruckter Behälter beispielsweise lebensmittelecht sein oder sind teils enthaltene flüchtige

Dieses Dokument ist lizenziert für HS Augsburg, uw00411t.

Weichmacher, Lösungsmittel oder nicht immer unbedenkliche Farbstoffe für den Einsatz kein Problem? Bis auf PLA und einige Spezialfilamente, die entsprechend als biologisch abbaubar gekennzeichnet sind, zerfallen die meisten Kunststoffe in der freien Natur sehr langsam. Bekanntermaßen treiben Tausende Tonnen Plastik durch die Weltmeere und verschmutzen die Umwelt.

FDM-Drucker (Fused Deposition Modeling – Schmelzschichtung) erzeugen durch das additive Verfahren allerdings erfreulich wenig Abfall, da sie nur so viel Material verbrauchen, wie im fertigen Objekt später auch enthalten ist (anders als beim Fräsen, bei dem oft mehr Abfall als Produkt entsteht). Umweltbewusste Maker können beim Kauf der Filamente auf Recyclingfähigkeit der leeren Filamentrollen achten, gelegentlich kommen hier auch Pappträger zum Einsatz. Ein Recycling von Filamentresten zur Wiederaufbereitung ist – zumindest derzeit – noch nicht üblich, da der Energieaufwand zum Reinigen und Aufbereiten höher ist als bei der Herstellung des reinen Rohmaterials.

### **Tutorialinhalt**

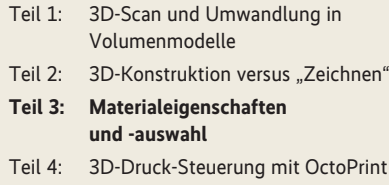

Wahrscheinlich hat jeder 3D-Druckerfahrene Anwender sein Lieblingsmaterial, mit dem die Ausdrucke grundsätzlich besonders gut klappen oder eben auch mal besonders herausfordernd sind. Dennoch sollte man die Materialeigenschaften immer als Erstes betrachten, damit es später keine Enttäuschungen gibt. Auch im Hinblick auf Nachbearbeitung wie Bohren, Schleifen, Fräsen, Zusammensetzen, Verkleben und Glätten ist die richtige Auswahl entscheidend. Oft ist nicht der Drucker oder dessen Einrichtung "Schuld" am Misserfolg, sondern lediglich das Material für den beabsichtigten Ausdruck ungeeignet.

#### Ein wenig 3D-Druck-Materialkunde

Um ein Gefühl für die Eigenschaften der Materialien zu bekommen, sollte sich jeder neue Besitzer eines 3D-Druckers Testausdrucke mit den von diesem Modell verarbeitbaren Materialien anlegen und vor allem die Haftung des Materials am Druckbett, Verziehen beim Abkühlen, Überhänge und Bindung sowie Bruchfestigkeit beziehungsweise Elastizität bis hin zum Brechen dünner Strukturen testen. Dies hilft enorm beim Verständnis dafür, welches Material sich in der Praxis für den jeweiligen Anwendungszweck empfiehlt. Die Tabelle "Eigenschaften verschiedener Druckmaterialien" liefert hierzu weitere Details.

Ausdrucke mit Polypropylen-Filament können auf den ersten Blick Begeisterung auslösen, denn sie haben eine seidige,

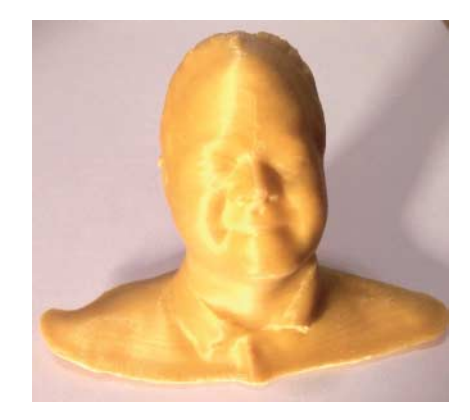

**Vor allem PP neigt beim Abkühlen zum Verziehen, hier links zu erkennen (Abb. 1).**

sehr gut gebundene Oberfläche und sind lebensmittelecht, bruch-, schlag- und verbiegefest – WENN sie denn klappen. Denn das teilkristalline Material haftet auch geschmolzen ausschließlich auf sich selbst und verzieht sich extrem beim Abkühlen (siehe Abbildung 1). Ausdrucke mit Polypropylen sind dem Autor bisher nur gelungen, wenn das Druckbett mithilfe eines klaren Tesafilms mit extra starker Klebeschicht – Tesafilm besteht größtenteils ebenfalls aus Polypropylen – beschichtet wurde. Ansonsten schält sich der Ausdruck nach wenigen Schichten vom Druckbett nach oben und löst sich dann ganz.

#### Faustregeln und Tipps beim Drucken

Bei Filamenten aus Thermoplasten, die sich unter Temperatureinfluss verflüssi-

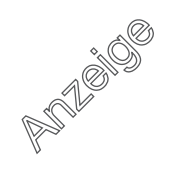

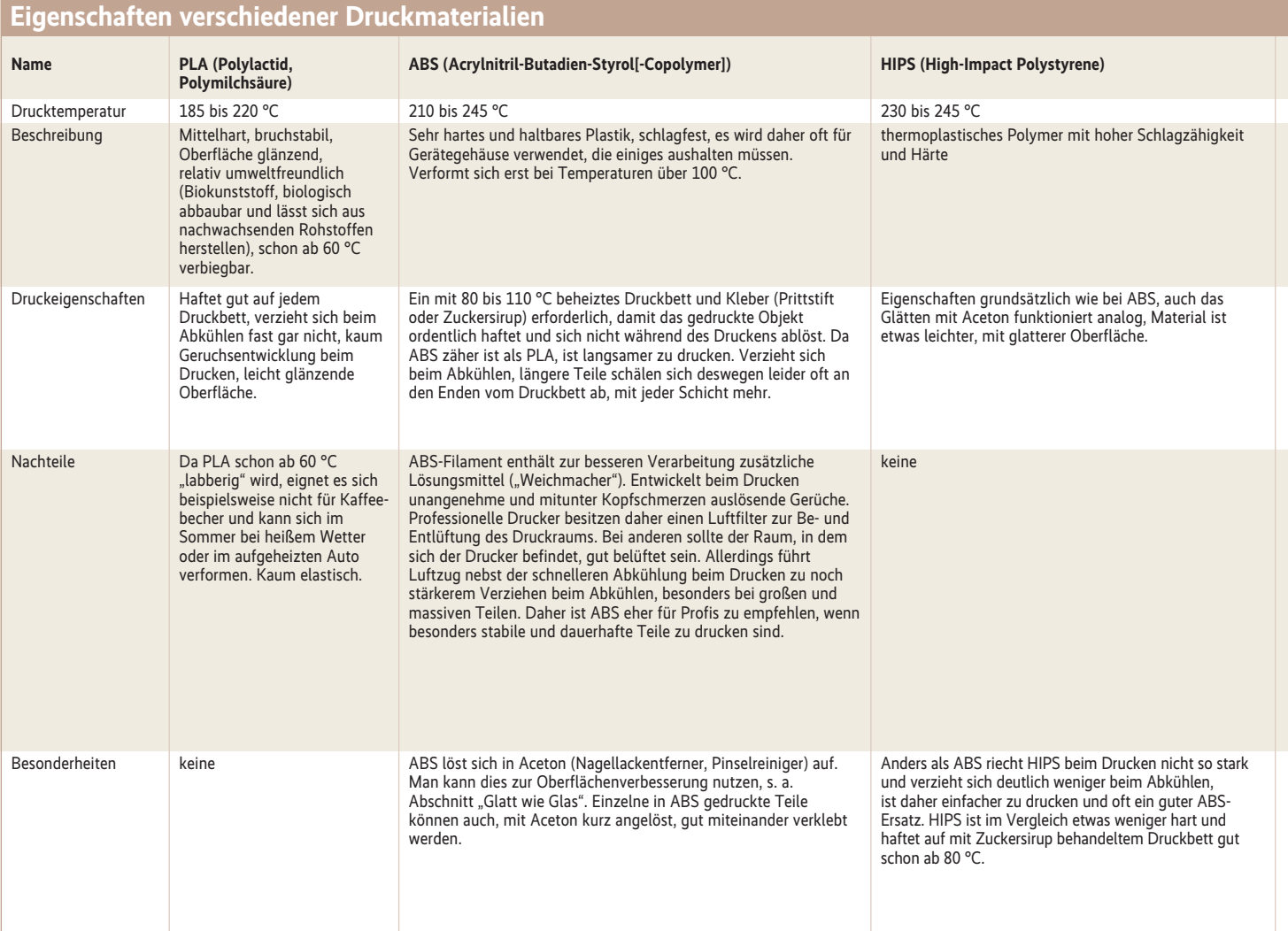

gen beziehungsweise aushärten, gilt generell: "Je langsamer, desto besser das Ergebnis." Gerade Hartplastik wie ABS benötigt einige Zeit zum Abkühlen, wobei sich das Material zudem oft stark zusammenzieht. Langsamere Bewegungen des Druckkopfs bedeuten, dass das Material mehr Zeit zum Fließen und Binden mit der vorhergehenden Schicht erhält, was oft Wunder wirken kann. Viele Ausdrucke mit ABS gelingen deutlich besser, wenn man die Geschwindigkeit bis auf die Hälfte des Wertes für PLA verringert, auch weil das Filament weniger gut "fließt", selbst bei höherer Temperatur. Je nach Filament sind Druckgeschwindigkeiten – gemessen beim Verlassen des Druckkopfs in geschmolzenem Zustand – zwischen 5 und 120 Millimeter pro Sekunde üblich. Das Tempo ist dabei oft entscheidend für die Materialbindung und Oberflächengüte.

Zwei aufgrund der thermischen Eigenschaften von Thermoplasten auftretende Effekte, "Warping" – das Hochbiegen der untersten Schichten – und "Curling" – scheinbar rätselhaftes "Nach-oben-Biegen" der Randbereiche kleiner Strukturen –, sind Feinde eines erfolgreichen Ausdrucks. Ersteres kann dazu führen, dass sich das Objekt vom Druckbett ablöst, während bei Letzterem, das auch bei PLA auftreten kann, der Druckkopf irgendwann an der vorigen Schicht hängen bleibt und das Objekt umkippt. An den Stellen, an denen das Material schneller abkühlt – und dies sind vor allem feine Strukturen und die Ecken –, kommt es zu Spannungen und Zugbelastung. Praxistipps empfehlen hier oft ein geschlossenes Gehäuse um den Drucker, das die Temperatur im Innenraum konstant hält.

Das ist aber oft nicht realisierbar. Als weitere praktikable Lösung kann man Ecken und feinere Randstrukturen mit später wieder entfernbaren dünnen Kreisen umgeben (siehe Abbildung 2). Diese bewirken eine gleichmäßige Wärmeverteilung und verziehen sich aufgrund ihrer Form eher gleichmäßig von außen nach innen, sodass ein Ablösen weniger wahrscheinlich wird. Tatsächlich ist es bei sich stark verziehenden Materialien oft besser, die am Druckbett haftende Fläche zu verkleinern, um den Warping-Effekt zu verhindern, oder die untersten Schichten von vornherein fast kreisförmig zu gestalten. Aber auch hier kann es helfen, langsamer oder in dünneren Schichten zu drucken, die die Wärme weniger lange speichern.

#### Gute Bodenhaftung und Kleber

Ein essenziell wichtiger Punkt ist, dass das Objekt sich während des Druckvorgangs nicht vom Druckbett löst – auch nicht teilweise. Bei sich leicht verziehenden Materialien ist daher eine materialspezifische Beschichtung des Druckbetts in Zusammenhang mit Heizung etwas unterhalb der "Glastemperatur" Pflicht. Bei sich wenig verziehenden Materialien genügt oft auch etwas "Kleber". In Foren werden teils exotische Ansätze zur Ver-

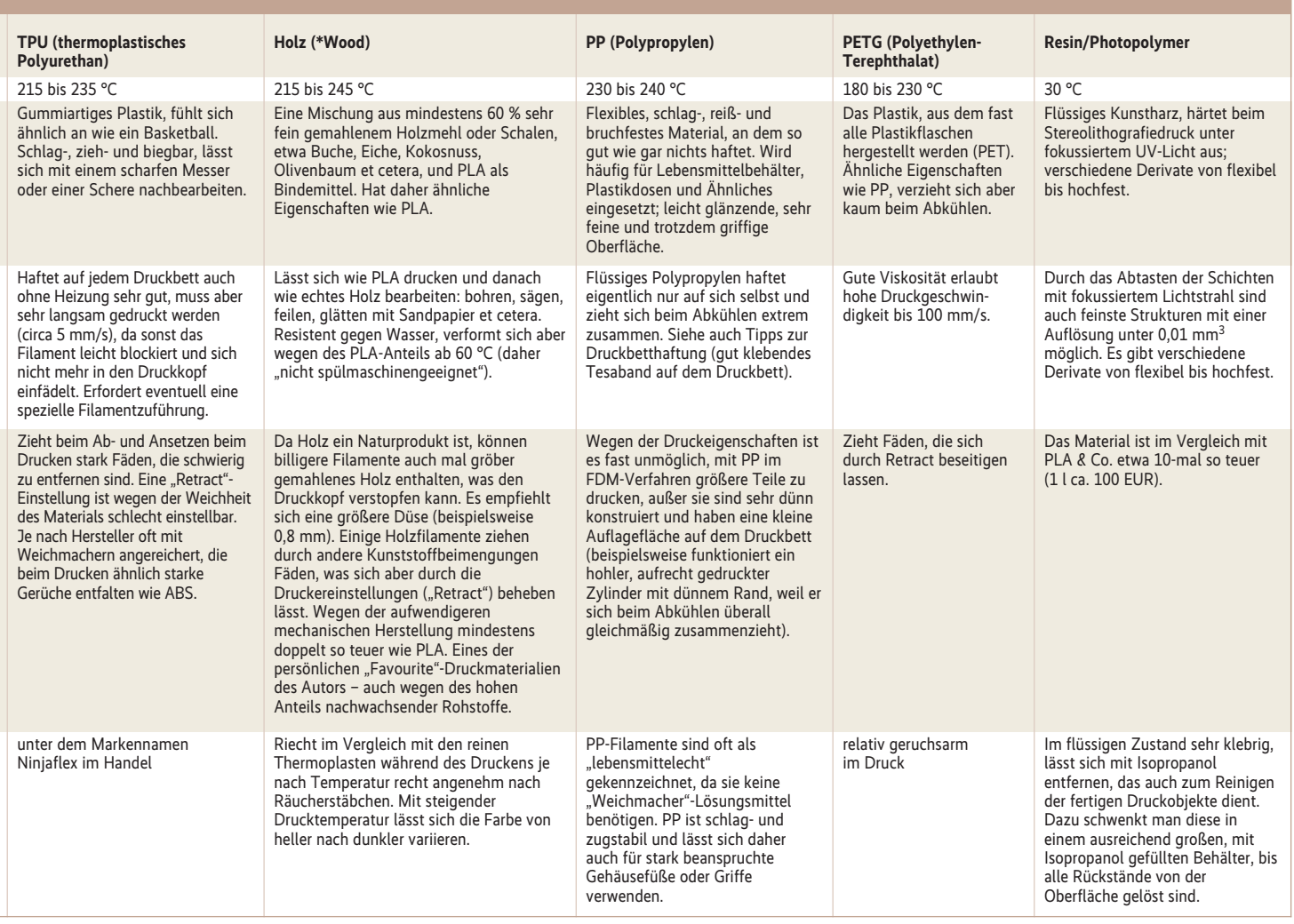

besserung der Haftung empfohlen, wie Haarspray oder sogar Süßgetränke. In eigenen Experimenten des Autors haben sich die folgenden Kleber als tatsächlich gut funktionierend herausgestellt:

Bei ABS- und HIPS-Filament mit großen Grundflächen, die schnell beim Abkühlen "warpen", hilft "Blue Tape", ein blaues, relativ glattes Malerkrepp, das sich blasenfrei mit einem Gummispatel auf ein Glas- oder Aluminiumbett aufbringen und recht leicht wieder entfernen lässt. Das Tape bewirkt auch eine langsamere Abkühlung und gleicht abkühlungsbedingte Zugeffekte aus.

Für fast alle Materialien lässt sich mit einer Schicht Zuckersirup (50 % Zucker, 50 % Wasser) auf dem Druckbett, mit einem Pinsel oder Schwamm während des Trocknens immer wieder "auflackiert". eine erstaunliche Verbesserung bewirken. Der getrocknete Zuckersirup fühlt sich zwar glatt an, schmilzt aber beim Drucken kurz an und hält Materialien wie PLA und auch ABS oder HIPS gut am Druckbett fest. Das kann man wie üblich

beheizen. Zudem lässt sich dieser Kleber leichter mit Wasser wieder entfernen als der ebenfalls gut haftungsverbessernde, ebenfalls gern empfohlene "Prittstift".

Auch das zuvor schon erwähnte Haarspray (eigentlich Haarlack) hilft durchaus, die Haftung zu verbessern. Allerdings neigt das Spray dazu, beim Aufsprühen im Laufe der Zeit auch die Mechanik des Druckers zu verkleben. Darüber hinaus lässt es sich nicht gut entfernen.

Für den Ausdruck mit Polypropylen hat der Autor außer dem oben schon beschriebenen Tipp mit klarem Tesaband noch keine andere haftungsverbessernde Möglichkeit gefunden. Da sich die Klebeschicht des Tesabands auf dem Druckbett mit zunehmender Temperatur ablöst, sollte man dieses nicht über 60 bis 70 °C aufheizen, auch wenn die Glastemperatur des Materials eigentlich höher liegt.

Letztlich kann eine zu gute Haftung auf dem Druckbett für dessen Beschichtung oder Lebensdauer auch tödlich sein: Beim Versuch, das Objekt nach dem Aus-

**Sogenannte Wärmekreise – manchmal auch "Micky-Maus-Ohren" genannt – können vor allem bei filigranen Strukturen die Formstabilität erhöhen (Abb. 2).**

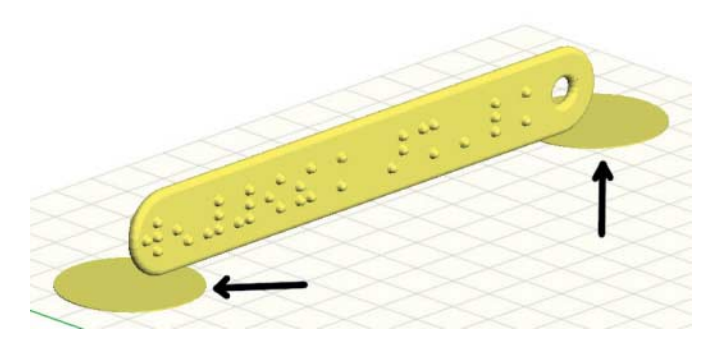

druck vom Bett zu lösen, kann sich Letzteres verbiegen, brechen, seine Beschichtung einbüßen oder sogar aus seiner Verankerung reißen. Auch hier sind Testausdrucke zu Beginn hilfreich und unbedingt zu empfehlen.

#### Objektüberhänge bergen Risiken beim Drucken

Nicht nur wegen der Gravitation, sondern auch wegen des Drucks, der beim Extrudieren auf die Druckbahnen ausgeübt wird, benötigt das gerade gedruckte Material eine darunterliegende, einigermaßen stabile Ebene, um nicht einfach nach unten zu "tropfen". Während schräge Wände bis 45° Neigungswinkel noch gut funktionieren, lässt die Bindung an die benachbarten Schichten bei Winkeln darüber hinaus stark nach, bis hin zum "Zusammenfallen" von Teilen des Druckobjektes. Kleine Lücken lassen sich bei zäheren Materialien noch mit sogenannten Brücken – frei schwebenden Druckbahnen, die vor und hinter der Lücke noch einen Befestigungspunkt haben – ausfüllen. Bei zunehmendem Abstand ist dies nicht mehr so einfach möglich, ohne dass einige Ebenen quasi durchhängen, bis die Bindung zur darüberliegenden Ebene wieder funktioniert.

Die Slicer, die die 3D-Modelle für den eigentlichen Druck aufbereiten, bieten für solche Fälle Stützkonstruktionen an, die

nach dem Ausdruck wieder mehr oder weniger leicht entfernbar sind. Mitunter kann man durch geschicktes Positionieren oder Aufsplitten des Druckobjekts aber auf Stützen verzichten. Mehr Informationen zum Vorgehen finden sich im letzten Teil des Tutorials in der kommenden Ausgabe.

Besonders spektakulär sind 3D-Ausdrucke, wenn man die Oberflächen, die ja meist aufgrund der Druckbahnen eher rau und mit erkennbaren "Ringen" erscheinen, mithilfe von etwas Chemie glättet. Hierfür eignen sich nicht alle Materialien, beziehungsweise es ist unterschiedlich aufwendig, wenn man nicht gerade mit sehr giftigen oder ätzenden Substanzen hantiert.

#### Nachbearbeitung: Oberflächen glatt wie Glas

Als besonders elegant erweist sich das Glätten von mit ABS oder HIPS gedruckten Objekten mithilfe von Aceton. Im Gegensatz zum in Foren oft als Tipp genannten "kurz Eintauchen" ist aber nicht der direkte Kontakt mit dem Lösungsmittel, sondern nur Acetondampf zu empfehlen. Hierzu stellt man das fertig gedruckte Objekt auf ein Stück Alufolie (raue Seite nach oben) in ein luftdicht schließbares Gefäß. Das kann beispielsweise ein Einmachglas oder Tupperware mit dicht schließendem Deckel sein (siehe Abbildung 3).

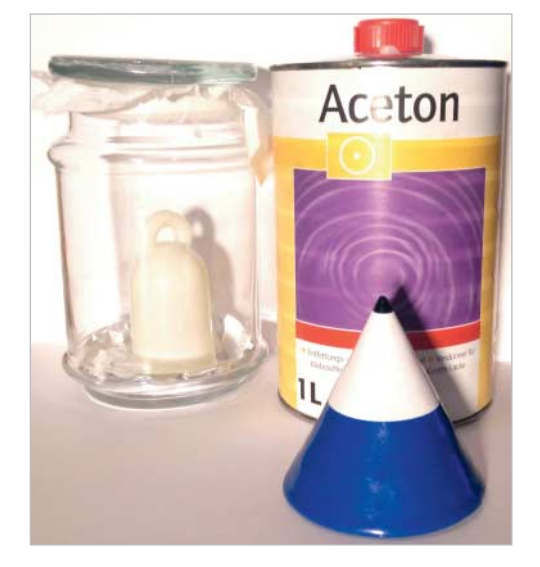

**Schon etwas grenzwertig: Die Schachfigur war etwas zu lange im Acetondampf, das Kinn des Pferdes**  fängt an zu "tropfen" (Abb. 4).

**Mit Hilfsmitteln aus dem Haushalt und Aceton aus dem Baumarkt lassen sich Oberflächen glätten, das Objekt im Vordergrund gleicht optisch und haptisch gefärbtem Glas (Abb. 3).**

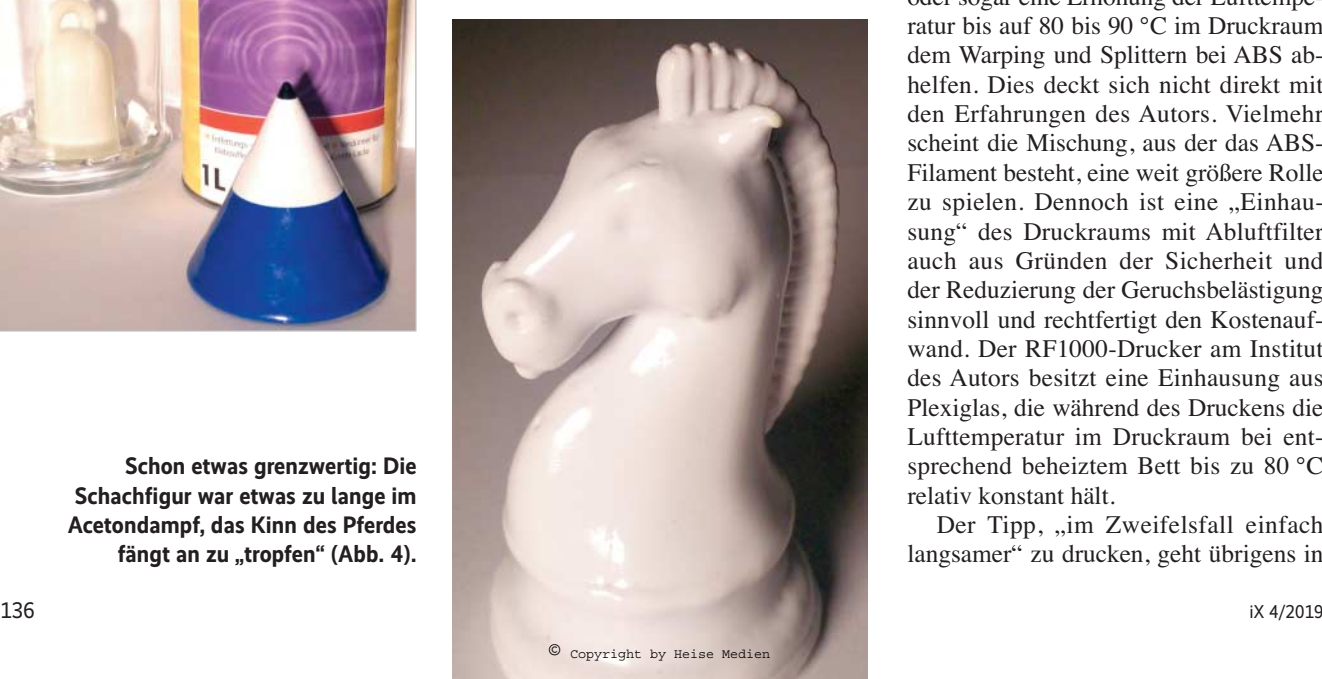

Man befestigt im Deckel des Gefäßes – auf jeden Fall oben – mit Tesafilm oder einfach durch Einklemmen im Deckel ein Papiertuch. Dieses tränkt man großzügig mit hochprozentigem Aceton. Das gibt es als Lösungsmittel aus dem Baumarkt, Nagellackentferner funktioniert aber ebenfalls. Dabei ist darauf zu achten, dass das Papiertuch nicht mehr tropft und auf keinen Fall das Druckobjekt berührt.

Nach dem Schließen des Deckels lässt man das Ganze bei Zimmertemperatur ein paar Stunden einfach stehen und beobachtet es gelegentlich. Das Aceton verdunstet und füllt den Behälter als unsichtbarer Dampf aus. Die Oberfläche des Druckobjektes löst sich dabei nach und nach auf, dabei verschwinden auch leichte Risse und Unebenheiten. Sobald die Oberfläche sichtbar glasig wird oder auch nur ..schwitzt", ist es Zeit, das Objekt aus dem Behälter zu nehmen und an einer gut belüfteten Stelle trocknen zu lassen. Dabei schrumpft die Oberfläche wieder etwas und zieht sich richtig glatt. Bei perfektem Timing erhält man als Ergebnis eine Oberfläche, die glatt wie Glas ist und gar nicht mehr nach Plastik oder generell 3D-Druck aussieht (siehe Abbildung 3, im Vordergrund). Bei zu kurzer Einwirkzeit verbleiben noch einige sichtbare raue Stellen. Lässt man das Aceton zu lange einwirken, führt das wie in Abbildung 4 zu einer Deformation des Objekts bis hin zum Zerfließen zu einem Klumpen.

#### Langsames Abkühlen bei verziehfreudigen Materialien

Glaubt man den einschlägigen Foren, soll eine gleichmäßige Temperaturverteilung oder sogar eine Erhöhung der Lufttemperatur bis auf 80 bis 90 °C im Druckraum dem Warping und Splittern bei ABS abhelfen. Dies deckt sich nicht direkt mit den Erfahrungen des Autors. Vielmehr scheint die Mischung, aus der das ABS-Filament besteht, eine weit größere Rolle zu spielen. Dennoch ist eine "Einhausung" des Druckraums mit Abluftfilter auch aus Gründen der Sicherheit und der Reduzierung der Geruchsbelästigung sinnvoll und rechtfertigt den Kostenaufwand. Der RF1000-Drucker am Institut des Autors besitzt eine Einhausung aus Plexiglas, die während des Druckens die Lufttemperatur im Druckraum bei entsprechend beheiztem Bett bis zu 80 °C relativ konstant hält.

Der Tipp, "im Zweifelsfall einfach langsamer" zu drucken, geht übrigens in die gleiche Richtung, da der längere Kontakt des Druckkopfes die vorhergehende Schicht wieder mit erwärmt. Im Gegensatz dazu ist es bei PLA wichtig, das Material unmittelbar nach dem Auftragen so schnell wie möglich abzukühlen. Nur so ist es spätestens beim Auftragen der nächsten Schicht ausreichend ausgehärtet, um sich nicht mechanisch zur Seite drücken zu lassen. Daher empfiehlt sich bei diesem Filament ein starker Lüfter unter der Düse, der, außer bei der ersten Schicht, so schnell wie möglich die Wärme nach dem Auftragen abführen soll. Entsprechend sollte man in der Slicing-Software bei PLA die Lüftergeschwindigkeit auf das Maximum, bei ABS und anderen sich stark verziehenden Materialien eher auf den Wert 0 einstellen. Je nach Drucker und Filament kann dies aber im Einzelfall unterschiedlich sein. Einige Hersteller werben damit, durch entsprechende Beimengungen mit ABS einen Ausdruck verzerrungsfrei "wie mit PLA" zu erzielen.

#### Per Slicing den Druckvorgang steuern

Hat man sein Druckmaterial gefunden, generiert die Slicer-Software aus dem 3D-Volumenobjekt den Algorithmus, der den Drucker steuert. Dabei erzeugt sie die Befehle für die Motoren und die Heizung. In den meisten Fällen, vor allem bei FDM-Druckern, entsteht hierbei eine Datei mit den Befehlszeilen in sogenanntem G-Code, beispielsweise:

; Bewege den Druckkopf an die Position z X=37,2mm, Y=53,5mm und produziere dabei — 24,5mm Filament aus der Düse G1 X37.2 Y53.5 E24.5 [...]

Dieser G-Code ist bis auf einige Firm ware-spezifische Befehle gut standardisiert. Dennoch unterscheiden sich die generierten Befehle nach gewünschter Schichtdicke, Temperatur, Geschwindigkeit, Geometrie des Druckbetts et cetera, sodass derselbe G-Code auf unterschiedlichen Druckern nicht das gleiche Ergebnis produziert oder überhaupt funktioniert. Vor allem die Voreinstellungen für Düsendurchmesser und der initiale Abstand zum Druckbett sind hier kritisch.

Einige proprietäre Drucksysteme lassen sich ausschließlich mit der mitgelieferten Software bedienen. Hier ist der Slicer Bestandteil eines "Rundum-sorglos-Pakets", was man sich allerdings mit teils weniger flexiblen Einstellungen und strengen Vorgaben des Herstellers erkauft. Das ist oft eine Festlegung auf bestimmte herstellerspezifische, häufig

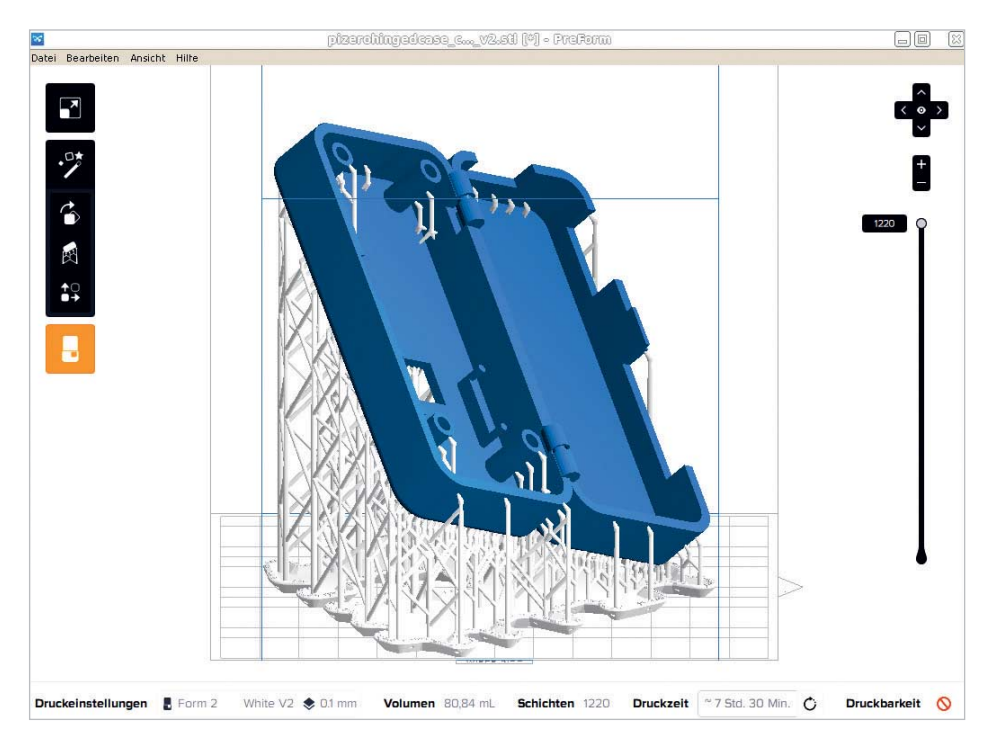

**Die kommerzielle Slicer-Software PreForm setzt gern auf ausgiebige Stützstrukturen (Abb. 5).**

teure Druckmaterialien und kann Inkompatibilitäten schaffen. Als Beispiel sei hier die Software PreForm für den Stereolithografiedrucker Formlabs Form2 kurz vorgestellt. Die gibt es in der aktuellen Version nur für 64-Bit-Windows und sie läuft auch nicht (mehr) mit wine32 unter Linux (mit wine64 hat der Autor es noch nicht getestet).

In dieser Version erlaubt PreForm auch den Start eines Ausdrucks mit (laut Berechnung) ungeeigneten Positionierungen und unzureichenden Stützen, die in Tests trotz Warnungen meistens doch ein brauchbares Ergebnis produzieren. In der empfohlenen Einstellung mit automatischer Positionierung und Stützstrukturenerstellung setzt PreForm das zu druckende Objekt gerne schräg und mit sehr vielen Stützstrukturen stabilisiert in den Raum, um den Abfluss von überschüssigem Resin zu gewährleisten beziehungsweise die Ansammlung von Resin in Dellen zu verhindern (siehe Abbildung 5). Das ist auf den ersten Blick etwas gewöhnungsbedürftig, wenn man darauf trainiert ist, einfach die größte durchgehende Fläche direkt auf dem Druckbett zu positionieren.

Wie im Screenshot zu sehen, erzeugt PreForm automatisch einen Sockel unter dem Objekt, der stabil genug ist, um Objekt und Stützstrukturen zu halten, sich aber leicht wieder von der Grundplatte entfernen lässt. Nach Erfahrung des Autors ist es trotz Warnungen des Programms aber in den meisten Fällen auch möglich, Objekte, die sich auf einem FDM-Gerät ohne Stützen direkt auf dem Druckbett drucken lassen, genauso auch im Stereolithografieverfahren zu drucken. Allerdings ist die Haftung großer Flächen auf der Druckplatte sehr hoch, was es nicht gerade einfach macht, das fertige Objekt ohne großen Kraftaufwand oder Bruch wieder von der Platte zu lösen. Die Option, zwar einen Sockel, aber kein Stützmaterial zu drucken, sieht die verwendete Version von PreForm nicht vor.

#### Ausblick

Entgegen der ursprünglichen Planung haben wir zur besseren Lesbarkeit diesen Tutorialabschnitt noch einmal unterteilt. Daraus folgt, dass erst der vierte und letzte Teil der Artikelserie das Thema Slicing und Steuerung des Druckvorgangs mit dem Open-Source-Programm OctoPrint betrachten wird. (avr@ix.de)

#### Prof. Dipl.-Ing. Klaus Knopper

lehrt Softwareengineering am Fachbereich Betriebswirtschaft der Hochschule Kaiserslautern und forscht unter anderem im Bereich Open-Source-Systeme sowie räumlich-akustischer Repräsentation von Softwaremodellen. 28